## **Total Cost of Ownership Worksheet**

Print a copy of this for each of the vendors you want to evaluate, and then compare the 5 year totals for each.

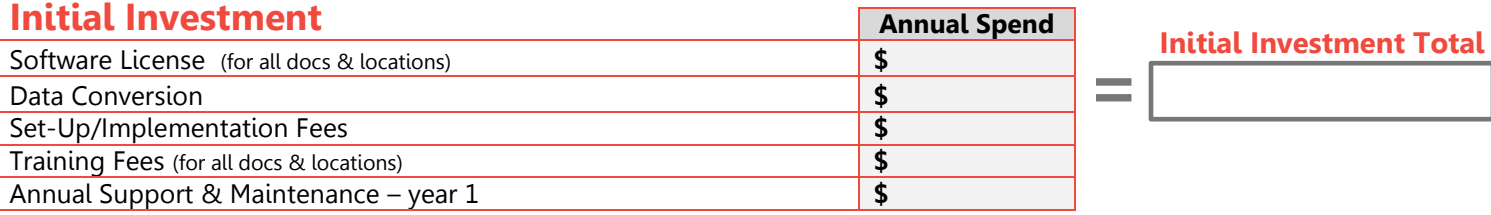

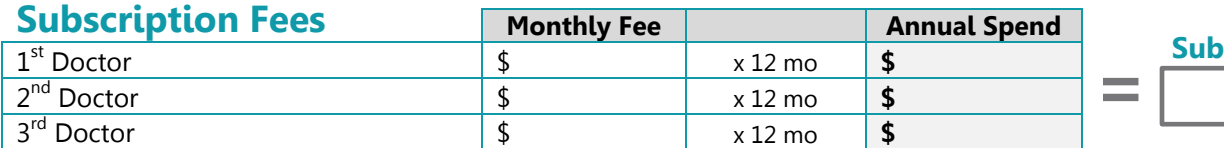

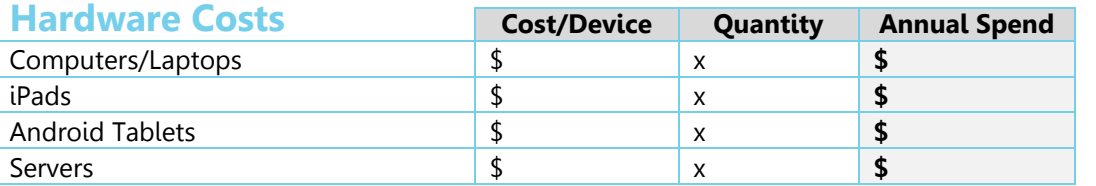

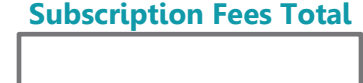

**Hardware Costs Total**

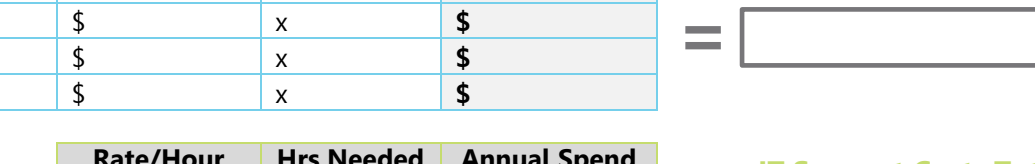

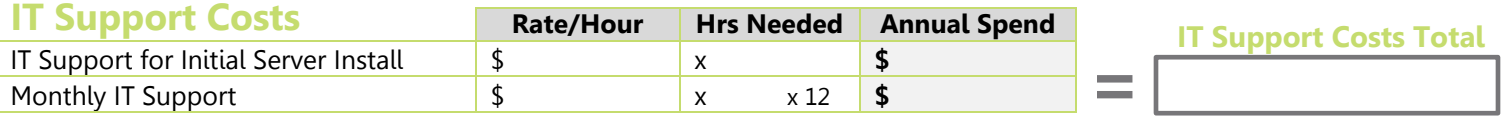

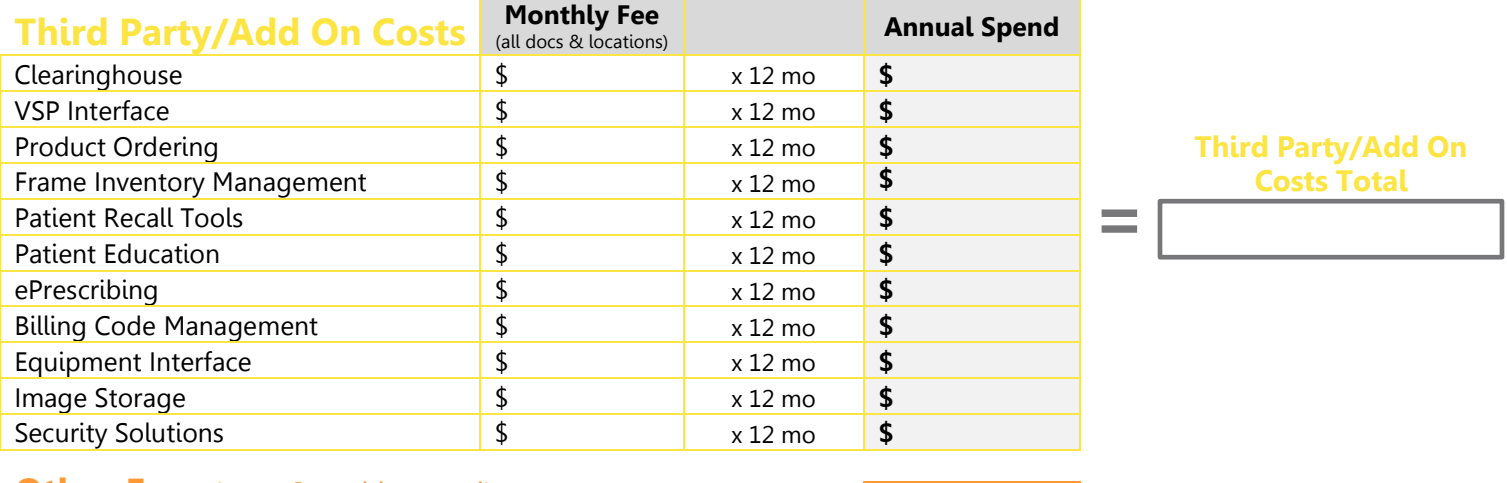

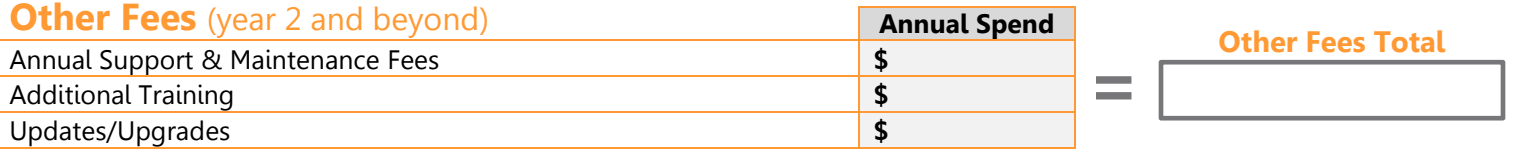

**Enter the total for each of the sections in the corresponding row in the table below. Add the columns to calculate your total cost of ownership for each year. Then add all of the totals to see your 5 year investment.**

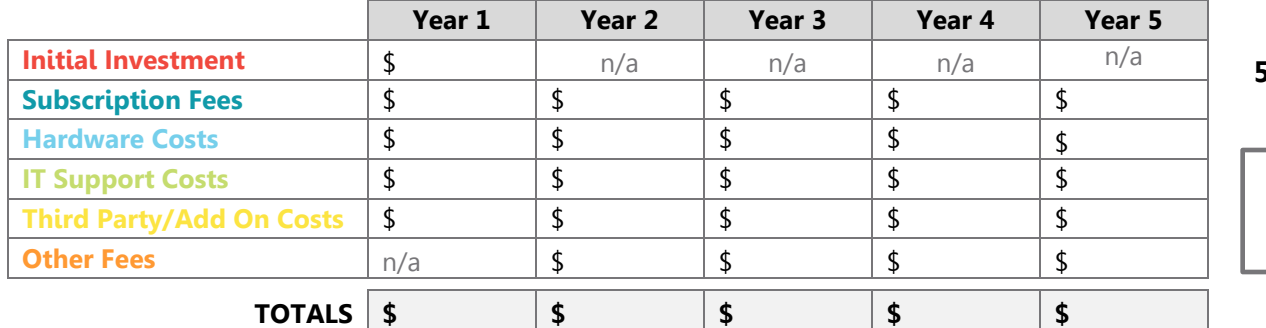

**5 Year Total Cost of Ownership:**

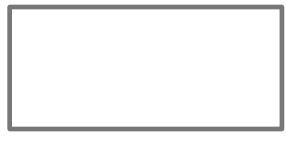